# Modalità operative per inserzione notizie relative alle iniziative degli aderenti

### **ACCEDERE AL PANNELLO DI CONTROLLO**

accedere al panello di controllo dall'indirizzo

<http://www.teatrocarcere.it/tcwp/wp-admin/index.php>

inserire nome utente e password;

*Ricordiamo che il login è strettamente personale e la cessione di username e password ad altre persone può compromettere gravemente la sicurezza del tuo account. Hai dimenticato username e password? scrivi a [gloria.deangeli@gmail.com.](mailto:gloria.deangeli@gmail.com)*

## **CREARE UN ARTICOLO**

- Dal menu a sinistra selezionare ARTICOLI > AGGIUNGI NUOVO;

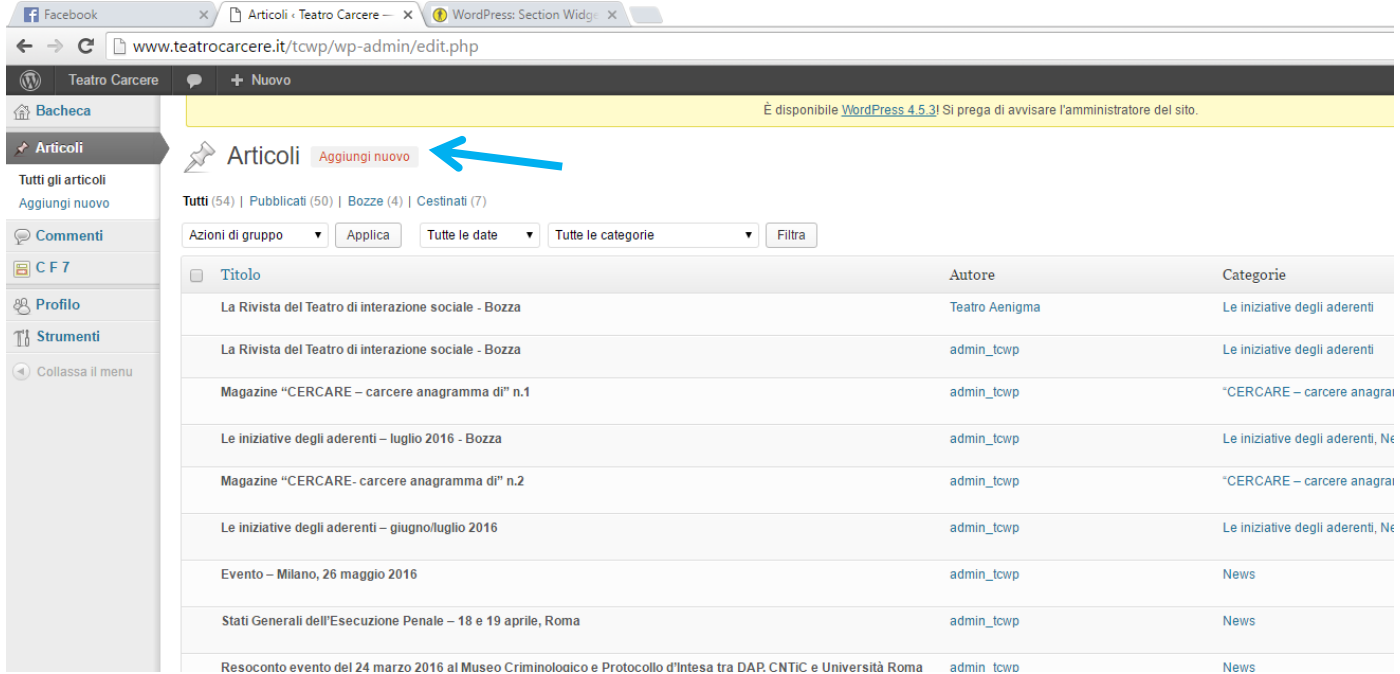

Inserire il titolo dell'evento, il testo ed eventuali immagini

(N.B.: il caricamento delle immagini è soggetto a limitazioni; l'inserimento è possibile solamente copiando e incollando l'URL delle immagini già caricate sul web, cioè pubblicate su altri siti internet oppure sui social network. In caso di difficoltà, inviare le immagini tramite email all'indirizzo: gloria.deangeli@gmail.com)

Spuntare la categoria "Iniziative"

- Cliccare su "Invia per la revisione"

N.B.: se non si visualizza la schermata come nell'immagine sovrastante, salvare come "bozza", chiudere e riaprire l'articolo.

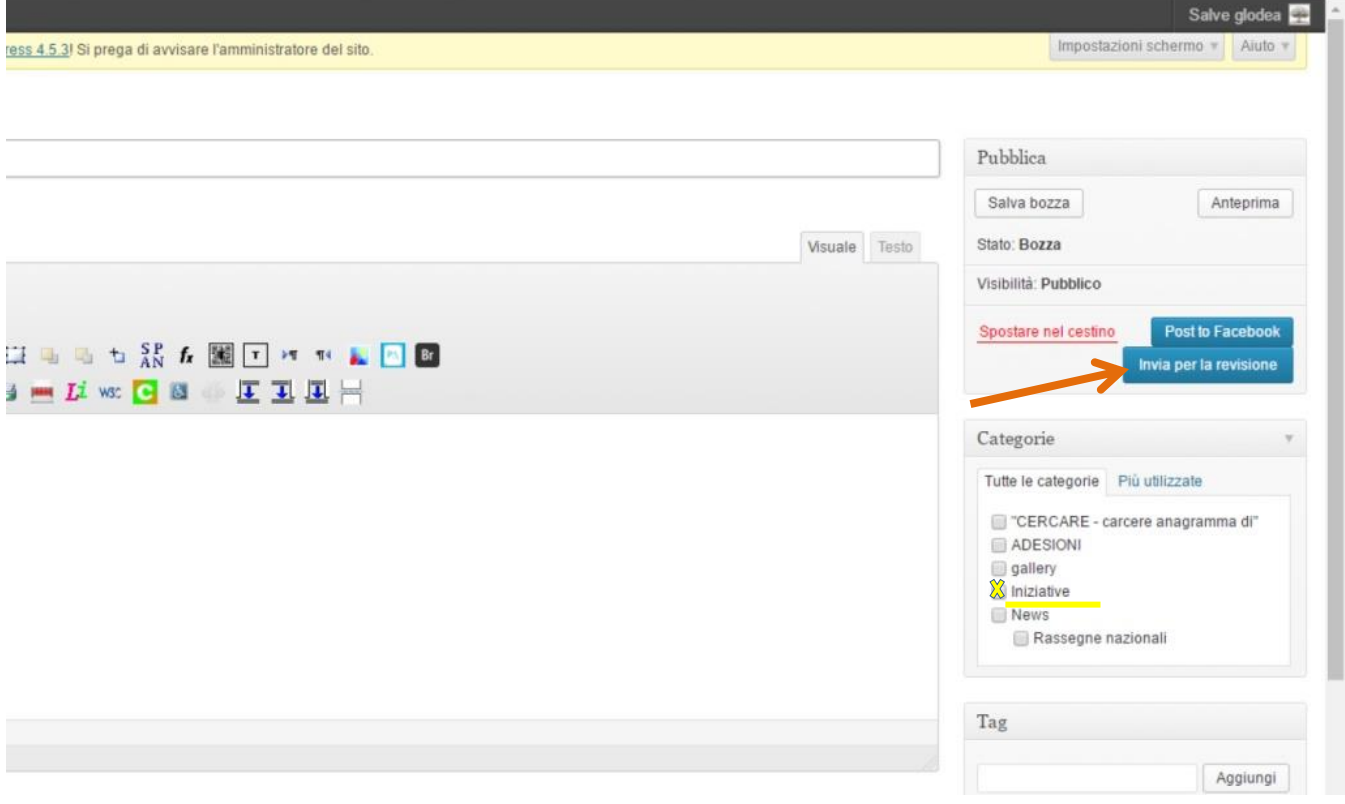

## **MODIFICARE LA PASSWORD:**

- posizionare il cursore sul nome utente che si trova nella barra superiore, a destra.
- selezionare "modificare il profilo"

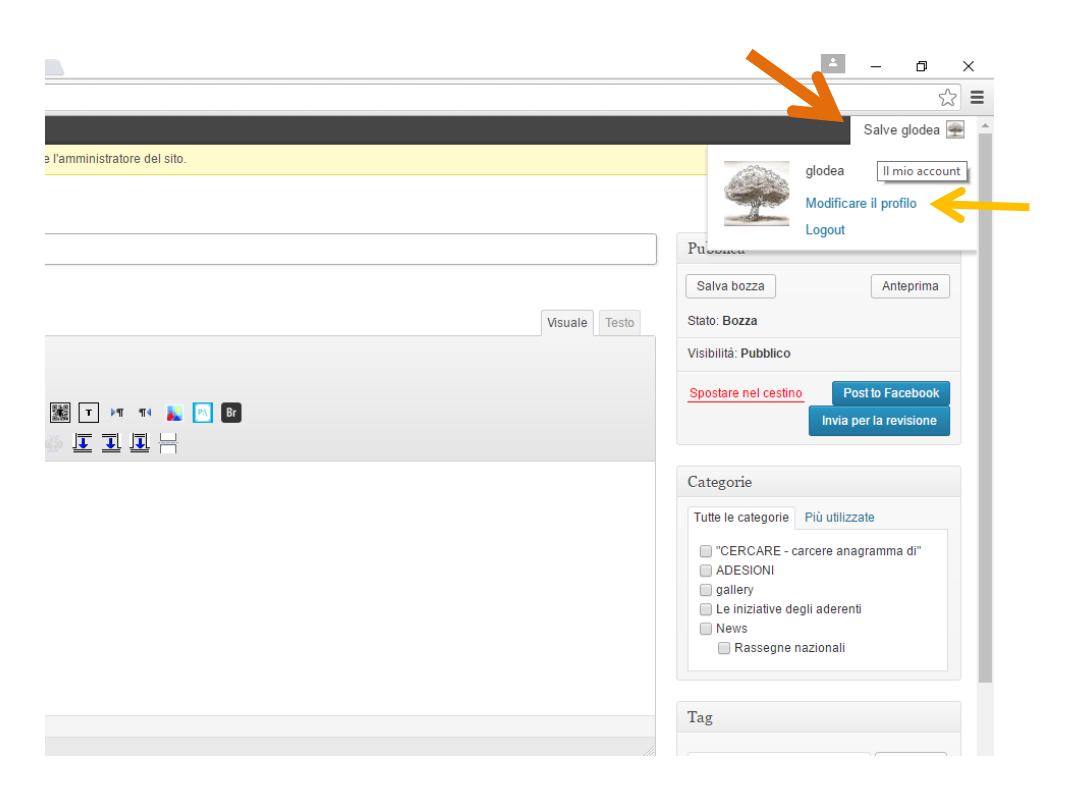

- scorrere la pagina fino alla voce "nuova password" e immettere una nuova password nei due spazi dedicati

## - cliccare "aggiorna profilo"

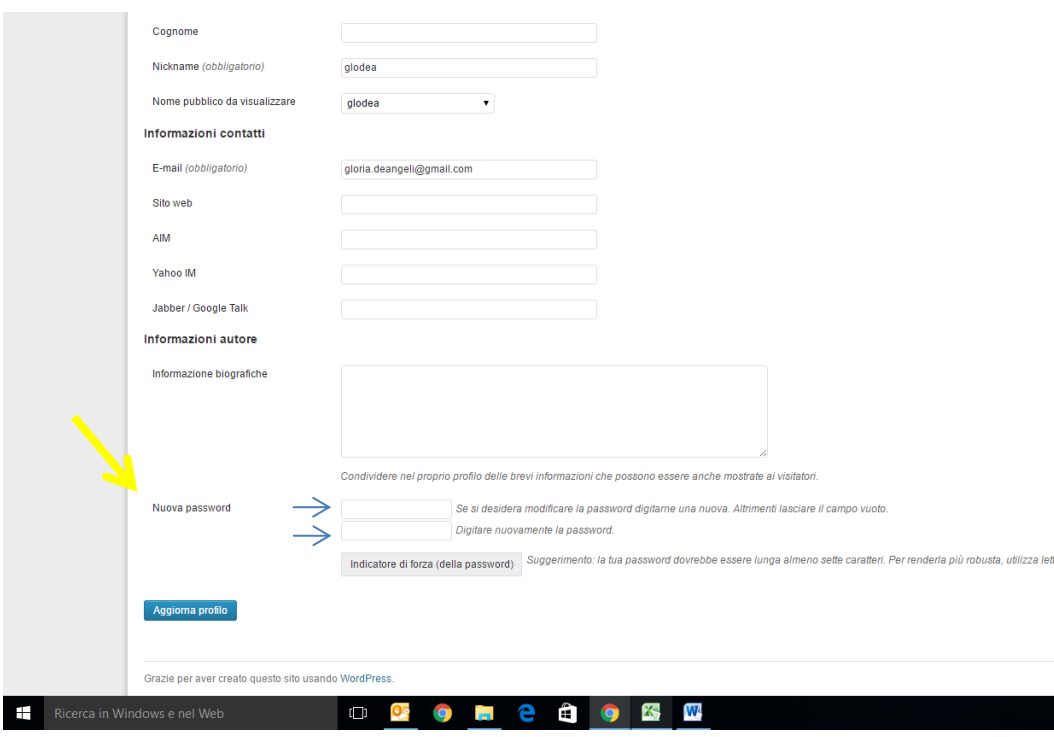

### **PUBBLICAZIONE ARTICOLI**

*.*

*L'Amministratore visualizzerà gli articoli da approvare e li pubblicherà previa verifica degli stessi per evitare abusi nell'utilizzo del sistema (SPAM, false registrazioni, contenuti offensivi e diffamatori, contenuti non pertinenti).* 

*Tuttavia è necessario sapere che non tutti gli interventi che gli autori creeranno verranno resi pubblici. In particolare non verranno pubblicati post offensivi.* 

*L'Amministratore potrà intervenire apportando modifiche qualora si verificassero problemi strutturali (es. immagini o link non visualizzati correttamente).*